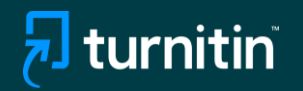

**AI** 

37%

# Turnitin's  $\overline{\Box}$ AI writing detection

## Feature guidance

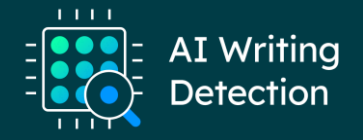

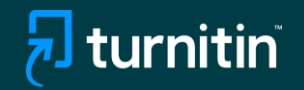

# Feature Guidance When Using AI Detection Natively

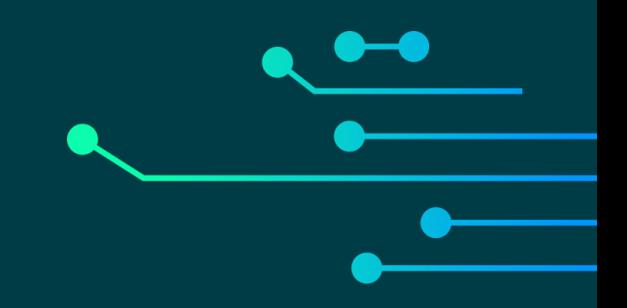

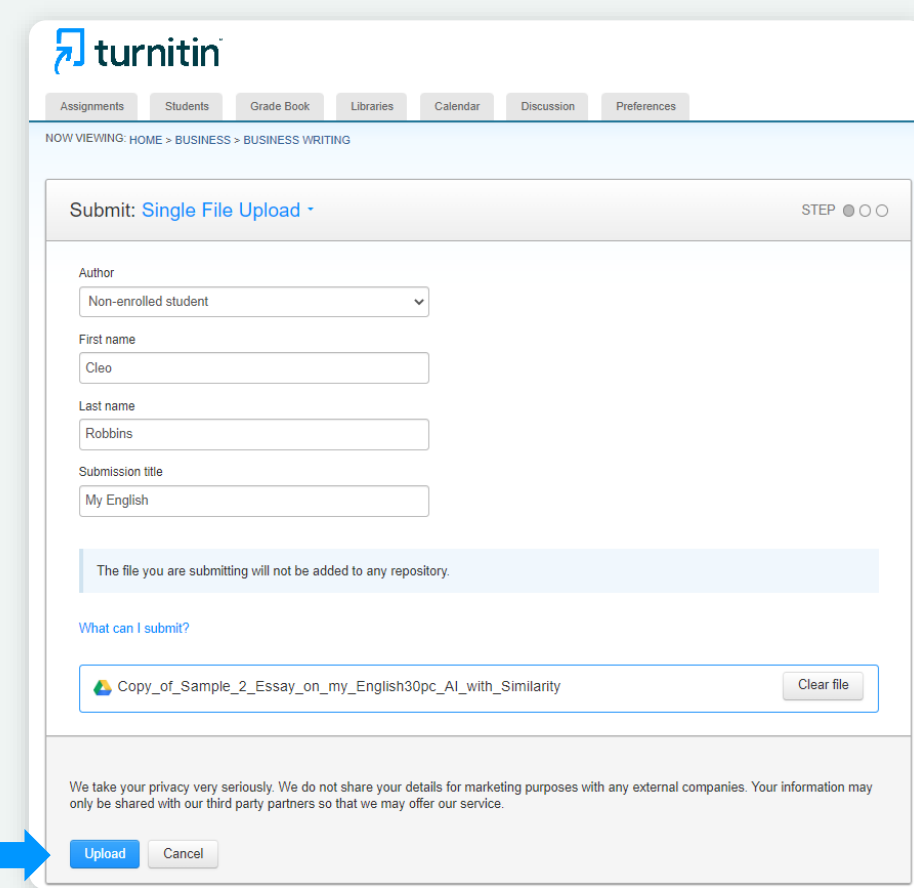

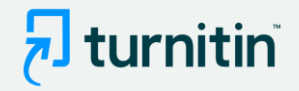

- We've added AI writing detection to the Similarity Report
- To use it, you need to follow your usual Similarity checking workflow - both native or via an LMS

## Step 1:

- Upload the document you'd like to check for AI writing
- Note: We're able to detect AI writing for documents submitted in English only

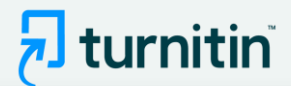

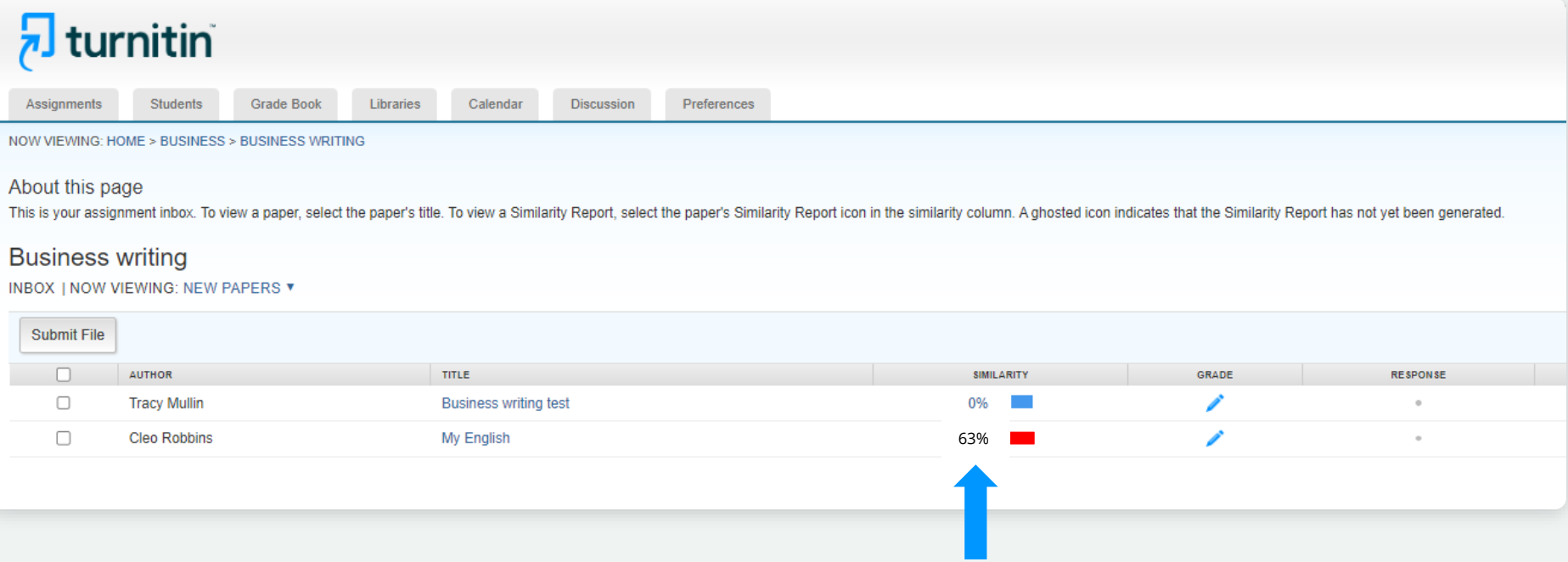

## Step 2:

- Wait for the Similarity report to generate
- Then click the report

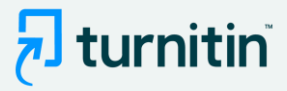

### 7 feedback studio

Sally Jones The Goliath of the Sea  $\langle 1$  of 17  $\rightarrow$ 

### The Goliath of the Sea

The majestic blue whale, the goliath of the sea, certainly stands alone within the animal kingdom for its adaptations beyond its massive size. At 30 meters (98 ft) in length and 190 tons (210 short tons) or more in weight, it is the largest existing animal and the heaviest that has ever existed. Despite their incomparable mass, aggressive hunting in the 1900s by whalers seeking whale oil drove them to the brink of extinction. But b here are other reasons for why they are now so endangered.

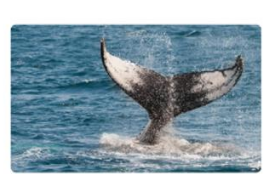

**Blue-Whale Balaenaptera Musculus** 

The blue whale's common name derives from bluish-hue that covers the upper side of it body, while its Latin designation is Balaenoptera musculus. The blue whale belongs to the Mysteceti suborder of cetaceans, also known as baleen whales, which means they have fringed plates of fingernail-like material, called baleen, attached to their upper jaws. Blue whales feed almost exclusively on krill, though they also take small numbers of copepods. An adult blue whale can eat up to 40 million krill in a day.

These gargantuan beasts used to dominate all the oceans of the Earth up until the late nineteenth century, when the technology was developed to effectively hunt and harvest them. In 1864, the Norwegian Svend Foyn equipped a steamboat with harpoons specifically designed for catching large whales. This led to the killing of hundreds of thousands of whales up until 1966, when the International Whaling Commission banned the practice.

Page: 1 of 5

Word Count: 517

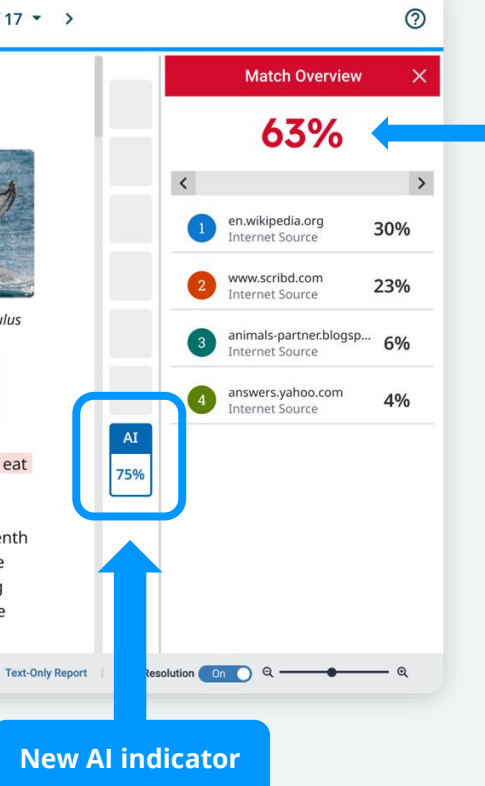

**Similarity score** separate and independent of the AI indicator

- When you launch the Similarity report you will be presented with the new AI indicator in the side panel
- The indicator shows an overall percentage of the document that AI writing tools, such as ChatGPT, may have generated - 75% in this case

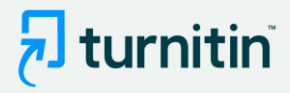

### 7 feedback studio

Sally Jones The Goliath of the Sea  $\langle 1$  of 17  $\rightarrow$ 

### The Goliath of the Sea

The majestic blue whale, the goliath of the sea, certainly stands alone within the animal kingdom for its adaptations beyond its massive size. At 30 meters (98 ft) in length and 190 tons (210 short tons) or more in weight, it is the largest existing animal and the heaviest that has ever existed. Despite their incomparable mass, aggressive hunting in the 1900s by whalers seeking whale oil drove them to the brink of extinction. But there are other reasons for why they are now so endangered.

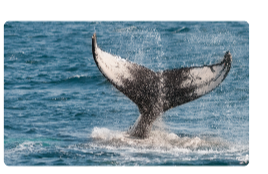

Blue-Whale Balaenaptera Musculus

The blue whale's common name derives from bluish-hue that covers the upper side of it body, while its Latin designation is Balaenoptera musculus. The blue whale belongs to the Mysteceti suborder of cetaceans, also known as baleen whales, which means they have fringed plates of fingernail-like material, called baleen, attached to their upper jaws. Blue whales feed almost exclusively on krill, though they also take small numbers of copepods. An adult blue whale can eat up to 40 million krill in a day.

These gargantuan beasts used to dominate all the oceans of the Earth up until the late nineteenth century, when the technology was developed to effectively hunt and harvest them. In 1864, the Norwegian Svend Foyn equipped a steamboat with harpoons specifically designed for catching large whales. This led to the killing of hundreds of thousands of whales up until 1966, when the International Whaling Commission banned the practice.

Page: 1 of 2

Word Count: 517

63%  $\rightarrow$ en.wikipedia.org 30% Internet Source www.scribd.com 23% Internet Source animals-partner.blogsp.. 6% Internet Source answers.yahoo.com 4% Internet Source AI 75% Text-Only Report | High Resolution On  $\circ$  —

**Match Overview** 

 $^{\circledR}$ 

 $\times$ 

## Step 3:

- The AI indicator is linked to the AI report
- To view the report, click the AI indicator
- The indicator and report will only be visible to instructors & admins

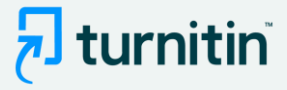

### $\sqrt{2}$  turnitin

**Sally Jones** The Goliath of the Sea

### The Goliath of the Sea

The majestic blue whale, the goliath of the sea, certainly stands alone within the animal kingdom for its adaptations beyond its massive size. At 30 meters (98 ft) in length and 190 tons (210 short tons) or more in weight, it is the largest existing animal and the heaviest that has ever existed. Despite their incomparable mass, aggressive hunting in the 1900s by whalers seeking whale oil drove them to the brink of extinction. But there are other reasons for why they are now so endangered.

**Blue-Whale Balaenaptera Musculus** 

The blue whale's common name derives from bluish-hue that covers the upper side of it body, while its Latin designation is Balaenoptera musculus. The blue whale belongs to the Mysteceti suborder of cetaceans, also known as baleen whales, which means they have fringed plates of fingernail-like material, called baleen, attached to their upper jaws. Blue whales feed almost exclusively on krill, though they also take small numbers of copepods. An adult blue whale can eat up to 40 million krill in a day.

These gargantuan beasts used to dominate all the oceans of the Earth up until the late nineteenth century, when the technology was developed to effectively hunt and harvest them. In 1864, the Norwegian Svend Foyn equipped a steamboat with harpoons specifically designed for catching large whales. This led to the killing of hundreds of thousands of whales up until 1966, when the International Whaling Commission banned the practice.

The blue whale certainly appears grand in size and beauty, but the sounds it produces and how it communicates are also sublime. Amazingly, their vocalizations can reach 155 and 188 decibels and have a frequency range of 10 to 40Hz. Though they typically do not "sing" in the same way that Humpback whales do, some subspecies have been observed producing songs that consist of up to four notes. Blue whale calls are still not fully understood, and scientists are currently working on determining their purposes. Among the hypotheses, researchers believe the calls could serve to determine one's geographic location, identify individuals, or locate prey.

In this regard, blue whales exhibit the capability to use echolocation, which is the same as active conar using sounds made by the animal itself. The identifying of distance and location is done by

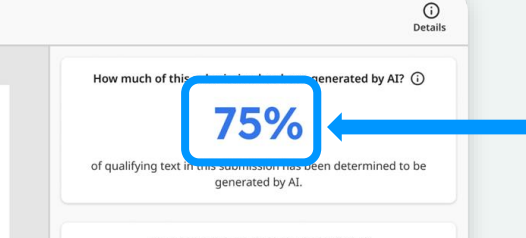

### How do we detect AI-generated writing?

To learn more about Turnitin's AI writing detection model and how it works, please visit our AI writing detection page.

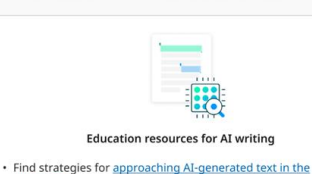

checklist to review options to proactively respond to potential AI

· Stay informed as Turnitin expands its AI writing capabilities.

classroom

misuse in your classroom.

AI indicator shows the same percentage as seen earlier

### Link to an FAQ page to provide additional information

AI report highlights the text segments that our model predicts were written by AI

**Show Disclaimer AI writing report**

Pedagogical resources to support educators

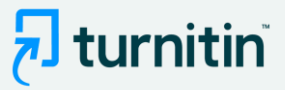

### $\sqrt{2}$  turnitin

**Sally Jones** The Goliath of the Sea

### The Goliath of the Sea

The majestic blue whale, the goliath of the sea, certainly stands alone within the animal kingdom for its adaptations beyond its massive size. At 30 meters (98 ft) in length and 190 tons (210 short tons) or more in weight, it is the largest existing animal and the heaviest that has ever existed. Despite their incomparable mass, aggressive hunting in the 1900s by whalers seeking whale oil drove them to the brink of extinction. But

there are other reasons for why they are now so endangered.

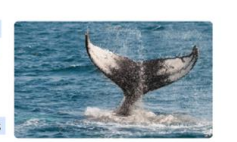

**Blue-Whale Balaenaptera Musculus** 

The blue whale's common name derives from bluish-hue that covers the upper side of it body, while its Latin designation is Balaenoptera musculus. The blue whale belongs to the Mysteceti suborder of cetaceans, also known as baleen whales, which means they have fringed plates of fingernail-like material, called baleen, attached to their upper jaws. Blue whales feed almost exclusively on krill, though they also take small numbers of copepods. An adult blue whale can eat up to 40 million krill in a day.

These gargantuan beasts used to dominate all the oceans of the Earth up until the late nineteenth century, when the technology was developed to effectively hunt and harvest them. In 1864, the Norwegian Svend Foyn equipped a steamboat with harpoons specifically designed for catching large whales. This led to the killing of hundreds of thousands of whales up until 1966, when the International Whaling Commission banned the practice.

The blue whale certainly appears grand in size and beauty, but the sounds it produces and how it communicates are also sublime. Amazingly, their vocalizations can reach 155 and 188 decibels and have a frequency range of 10 to 40Hz. Though they typically do not "sing" in the same way that Humpback whales do, some subspecies have been observed producing songs that consist of up to four notes. Blue whale calls are still not fully understood, and scientists are currently working on determining their purposes. Among the hypotheses, researchers believe the calls could serve to determine one's geographic location, identify individuals, or locate prey.

In this regard, blue whales exhibit the capability to use echolocation, which is the same as active conar using sounds made by the animal itself. The identifying of distance and location is done by

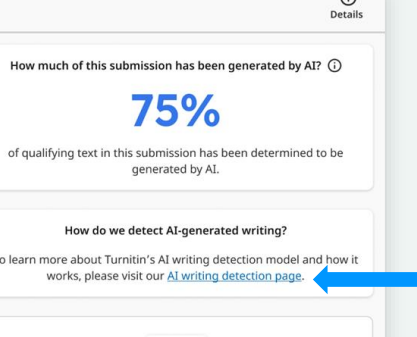

**Education resources for AI writing** 

. Minimize potential AI misuse with our AI misuse rubric to review existing writing prompts for AI vulnerability, and our AI misuse

checklist to review options to proactively respond to potential AI

· Stay informed as Turnitin expands its AI writing capabilities.

• Find strategies for approaching AI-generated text in the

classroom.

**Show Disclaimer** 

misuse in your classroom.

 $\widehat{\phantom{a}}$ 

### Step 4:

• Click on the AI writing detection page to access additional feature information

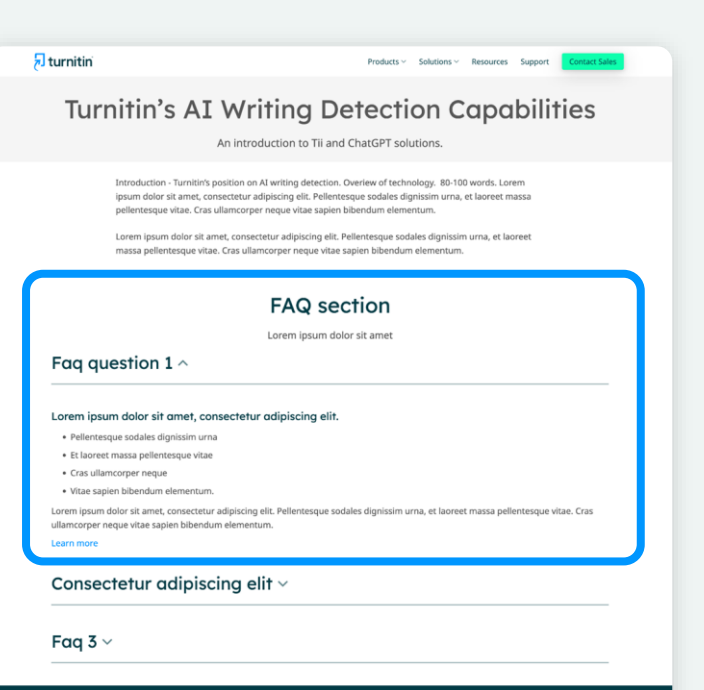

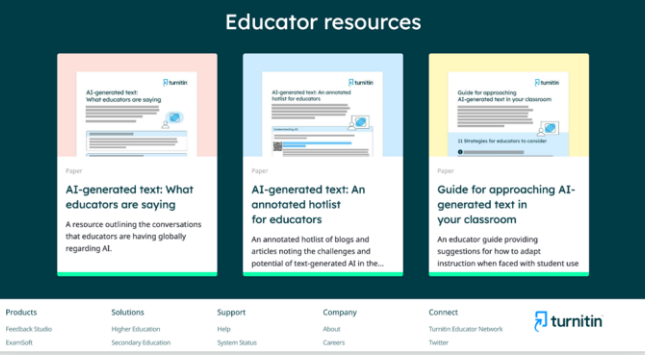

 $\overline{\mathbf{z}}$  turnitin

This page provides details on how the solution works, how to interpret the results, accepted document types, etc.

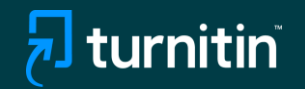

# In-Product Guidance

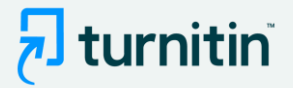

# Screenshots depicting the in-product guidance within the Similarity Report

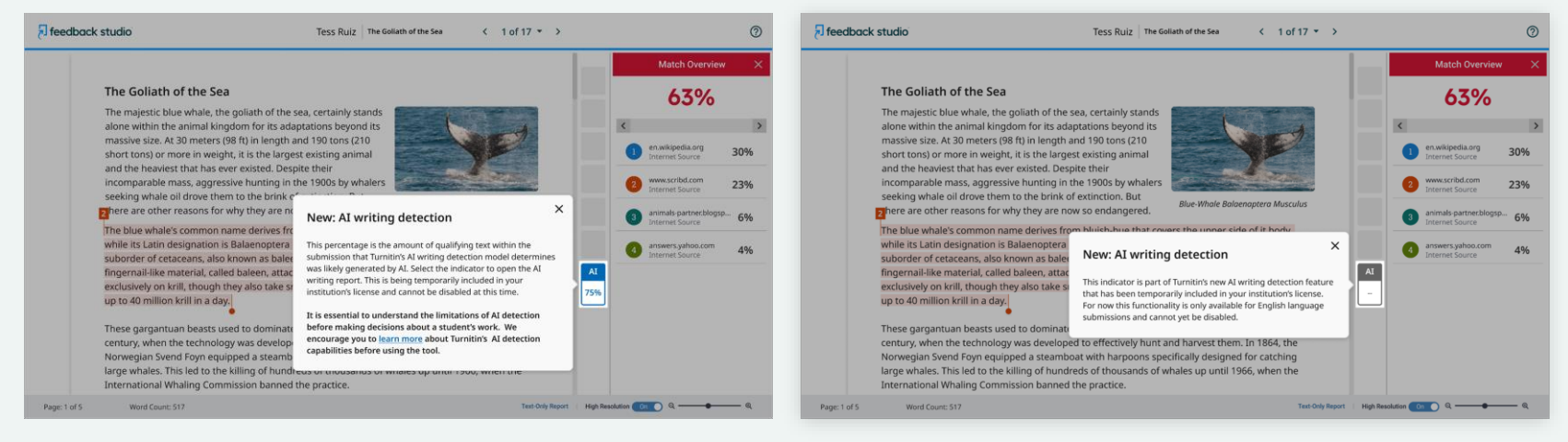

Pop-up explaining the AI writing indicator **Pop-up explaining that AI detection is only** available for English language submissions

> **Note**: Pop-ups might appear slightly different depending on the Turnitin product you're using

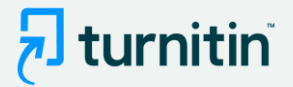

## Screenshots depicting the in-product tour within the AI writing report

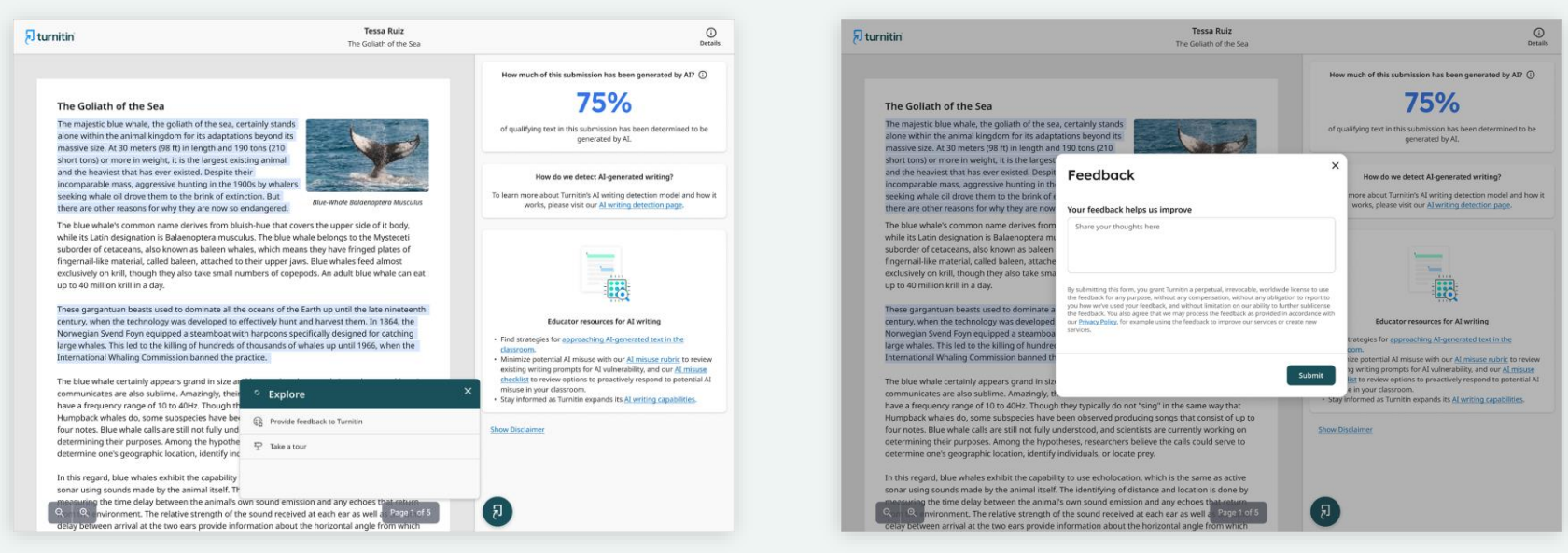

### Options to 'Provide feedback' or 'Take a tour' of the product

If you choose the Feedback option, a window will open up for you to leave any product feedback for us

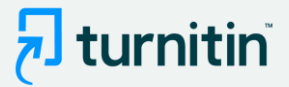

# If you select the product tour, the next set of pop-up will guide you through the report

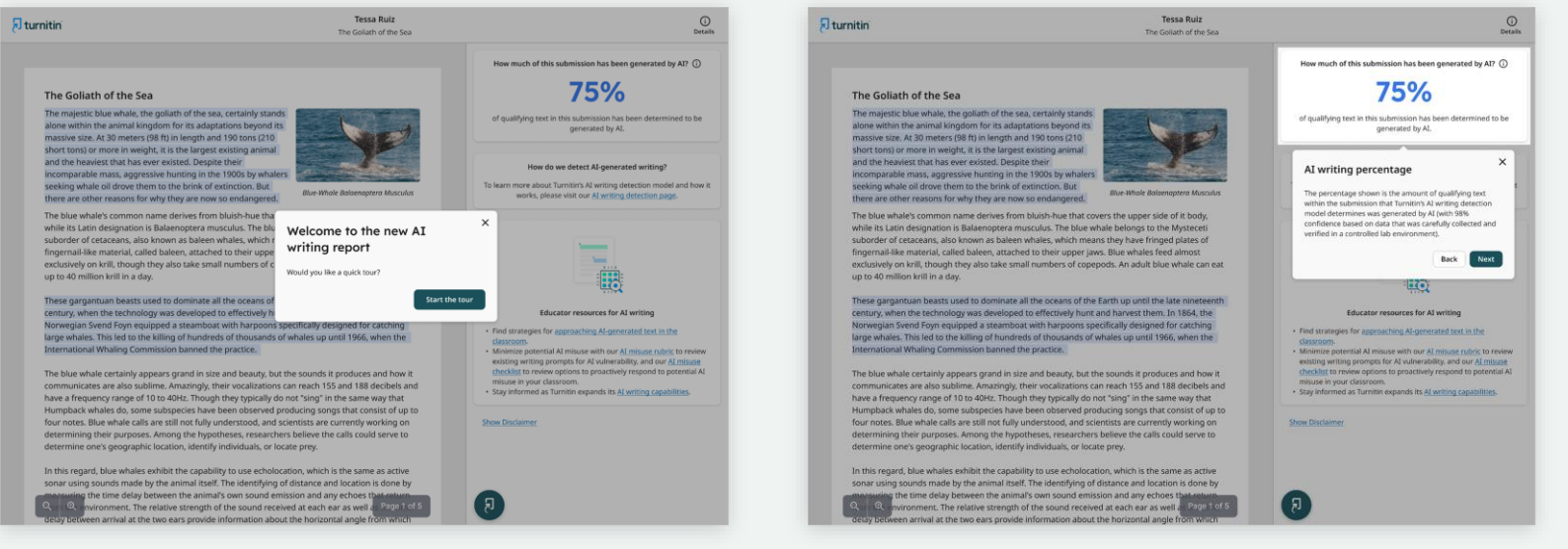

Start of the tour explanation of the AI writing percentage

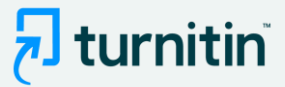

### <sub>7</sub> turnitin

**Tessa Ruiz** The Goliath of the Sea

#### The Goliath of the Sea

The majestic blue whale, the goliath of the sea, certainly stands alone within the animal kingdom for its adaptations beyond its massive size. At 30 meters (98 ft) in length and 190 tons (210 short tons) or more in weight, it is the largest existing animal and the heaviest that has ever existed. Despite their incomparable mass, aggressive hunting in the 1900s by whalers seeking whale oil drove them to the brink of extinction. But there are other reasons for why they are now so endangered.

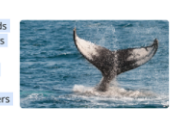

Blue-Whale Balaenaptera Musculus

The blue whale's common name derives from bluish-hue that covers the upper side of it body, while its Latin designation is Balaenoptera musculus. The blue whale belongs to the Mysteceti suborder of cetaceans, also known as baleen whales, which means they have fringed plates of fingernail-like material, called baleen, attached to their upper jaws. Blue whales feed almost exclusively on krill, though they also take small numbers of copepods. An adult blue whale can eat up to 40 million krill in a day.

These gargantuan beasts used to dominate all the oceans of the Earth up until the late nineteenth century, when the technology was developed to effectively hunt and harvest them. In 1864, the Norwegian Svend Foyn equipped a steamboat with harpoons specifically designed for catching large whales. This led to the killing of hundreds of thousands of whales up until 1966, when the International Whaling Commission banned the practice.

The blue whale certainly appears grand in size and beauty, but the sounds it produces and how it communicates are also sublime. Amazingly, their vocalizations can reach 155 and 188 decibels and have a frequency range of 10 to 40Hz. Though they typically do not "sing" in the same way that Humpback whales do, some subspecies have been observed producing songs that consist of up to four notes. Blue whale calls are still not fully understood, and scientists are currently working on determining their purposes. Among the hypotheses, researchers believe the calls could serve to determine one's geographic location, identify individuals, or locate prey.

In this regard, blue whales exhibit the capability to use echolocation, which is the same as active sonar using sounds made by the animal itself. The identifying of distance and location is done by ng the time delay between the animal's own sound emission and any echoes that environment. The relative strength of the sound received at each ear as well as Page 1 of 5 delay between arrival at the two ears provide information about the horizontal angle from which

### Explanation of the highlights in the report

<sup>(1)</sup><br>Details

How much of this submission has been generated by AI? (i)

### 75%

of qualifying text in this submission has been determined to be generated by AL

#### How do we detect AI-generated writing?

To learn more about Turnitin's AI writing detection model and how it works, please visit our AI writing detection page.

#### **Submission highlights**

The AI writing report also shows the segments of text that may have been written by AI, according to our detection model. These are highlighted in blue on the submission text and are only visible in the AI writing report.

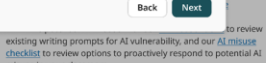

 $\times$ 

misuse in your classroom. · Stay informed as Turnitin expands its AI writing capabilities.

**Show Disclaimer** 

### $\overline{\lambda}$  turnitin

**Tessa Ruiz** The Goliath of the Sea

#### The Goliath of the Sea

The majestic blue whale, the goliath of the sea, certainly stands alone within the animal kingdom for its adaptations beyond its massive size. At 30 meters (98 ft) in length and 190 tons (210 short tons) or more in weight, it is the largest existing animal and the heaviest that has ever existed. Despite their incomparable mass, aggressive hunting in the 1900s by whalers

seeking whale oil drove them to the brink of extinction. But there are other reasons for why they are now so endangered.

The blue whale's common name derives from bluish-hue that covers the upper side of it body, while its Latin designation is Balaenoptera musculus. The blue whale belongs to the Mysteceti suborder of cetaceans, also known as baleen whales, which means they have fringed plates of fingernail-like material, called baleen, attached to their upper jaws. Blue whales feed almost exclusively on krill, though they also take small numbers of copepods. An adult blue whale can eat up to 40 million krill in a day.

These gargantuan beasts used to dominate all the oceans of the Earth up until the late nineteenth century, when the technology was developed to effectively hunt and harvest them. In 1864, the Norwegian Svend Foyn equipped a steamboat with harpoons specifically designed for catching large whales. This led to the killing of hundreds of thousands of whales up until 1966, when the International Whaling Commission banned the practice.

The blue whale certainly appears grand in size and beauty, but the sounds it produces and how it communicates are also sublime. Amazingly, their vocalizations can reach 155 and 188 decibels and have a frequency range of 10 to 40Hz. Though they typically do not "sing" in the same way that Humpback whales do, some subspecies have been observed producing songs that consist of up to four notes. Blue whale calls are still not fully understood, and scientists are currently working on determining their purposes. Among the hypotheses, researchers believe the calls could serve to determine one's geographic location, identify individuals, or locate prey.

In this regard, blue whales exhibit the capability to use echolocation, which is the same as active sonar using sounds made by the animal itself. The identifying of distance and location is done by the time delay between the animal's own sound emission and any echoes that nvironment. The relative strength of the sound received at each ear as well as Rage 1 of 5 delay between arrival at the two ears provide information about the horizontal angle from which

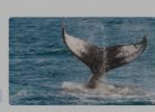

**Blue-Whale Balaenaptera Musculus** 

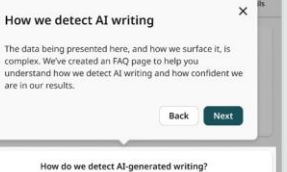

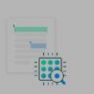

To learn more about Turnitin's AI writing detection model and how it

works, please visit our AI writing detection page.

#### **Educator resources for AI writing**

- . Find strategies for approaching AI-generated text in the classroom.
- Minimize potential AI misuse with our AI misuse rubric to review existing writing prompts for AI vulnerability, and our AI misuse
- checklist to review options to proactively respond to potential AI-
- misuse in your classroom. · Stay informed as Turnitin expands its AI writing capabilities.

**Show Disclaimer** 

Link to FAOs explaining how we detect AI writing

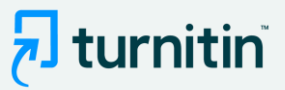

### <sub>7</sub> turnitin

**Tessa Ruiz** The Goliath of the Sea

#### The Goliath of the Sea

The majestic blue whale, the goliath of the sea, certainly stands alone within the animal kingdom for its adaptations beyond its massive size. At 30 meters (98 ft) in length and 190 tons (210 short tons) or more in weight, it is the largest existing animal and the heaviest that has ever existed. Despite their incomparable mass, aggressive hunting in the 1900s by whalers seeking whale oil drove them to the brink of extinction. But there are other reasons for why they are now so endangered.

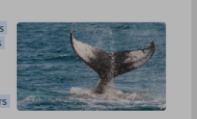

**Blue-Whale Balgenaptera Musculus** 

The blue whale's common name derives from bluish-hue that covers the upper side of it body, while its Latin designation is Balaenoptera musculus. The blue whale belongs to the Mysteceti suborder of cetaceans, also known as baleen whales, which means they have fringed plates of fingernail-like material, called baleen, attached to their unnor lawe. Blue wholes food a

exclusively on krill, though they also take small numl up to 40 million krill in a day.

These gargantuan beasts used to dominate all the o century, when the technology was developed to effe-Norwegian Svend Foyn equipped a steamboat with h large whales. This led to the killing of hundreds of th International Whaling Commission banned the pract

homework in public".

The blue whale certainly appears grand in size and b communicates are also sublime. Amazingly, their vocalizations can reach 155 and 188 decibels and have a frequency range of 10 to 40Hz. Though they typically do not "sing" in the same way that Humpback whales do, some subspecies have been observed producing songs that consist of up to four notes. Blue whale calls are still not fully understood, and scientists are currently working on determining their purposes. Among the hypotheses, researchers believe the calls could serve to determine one's geographic location, identify individuals, or locate prey.

In this regard, blue whales exhibit the capability to use echolocation, which is the same as active sonar using sounds made by the animal itself. The identifying of distance and location is done by the time delay between the animal's own sound emission and any echoes that nvironment. The relative strength of the sound received at each ear as well as Page 1 of 5 delay between arrival at the two ears provide information about the horizontal angle from which

### Links to additional resources

## $\bigcirc$ Details

How much of this submission has been generated by AI? (i)

### 75%

of qualifying text in this submission has been determined to be generated by AI.

#### How do we detect AI-generated writing?

To learn more about Turnitin's AI writing detection model and how it works, please visit our AI writing detection page.

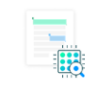

#### **Educator resources for AI writing**

· Find strategies for approaching AI-generated text in the classroom

Minimize potential AI misuse with our AI misuse rubric to review existing writing prompts for AI vulnerability, and our AI misuse checklist to review options to proactively respond to potential AI misuse in your classroom. · Stay informed as Turnitin expands its AI writing capabilities.

**Show Disclaimer** 

 $\times$ 

End tour

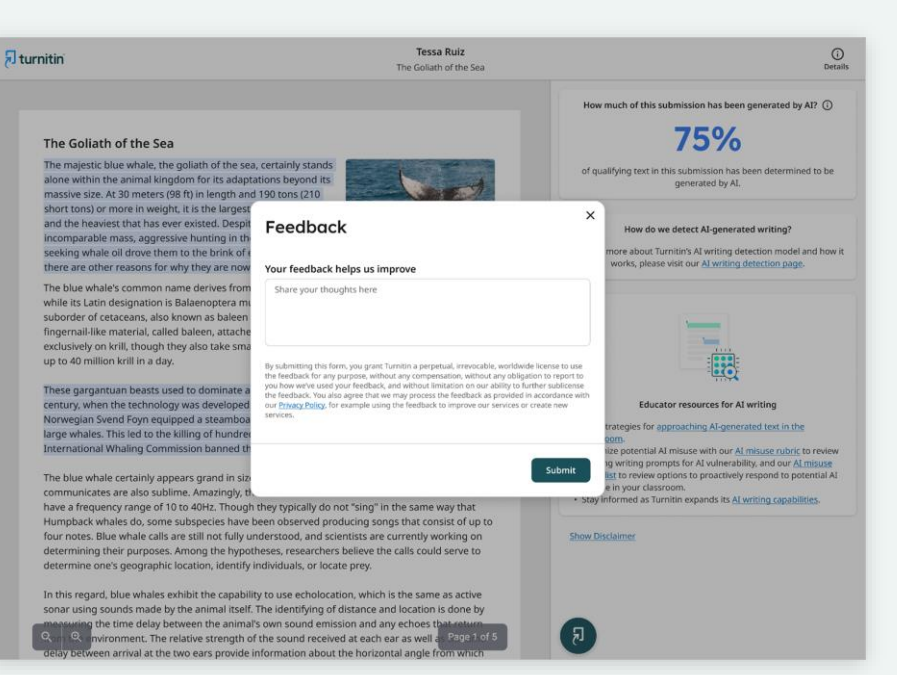

Explanation of the AI writing percentage

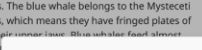

We've added some AI-related resources created by

Turnitin's educational experts to help with handling the

writing homepage for regular updates as we "do our

rapid emergence of AI writing, Additionally, see Turnitin's AI

Start over

**Helpful resources** 

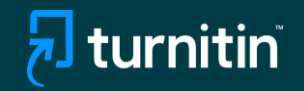

# If Using AI Detection via an LMS

- Follow your usual workflow for Similarity checking
- Once the submission is processed, you will need to click on the Similarity report.
- The AI score is not embedded directly in the LMS user interface and you will need to go into the Similarity report to see the AI score and access the AI report.

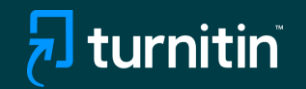

# Additional Resources

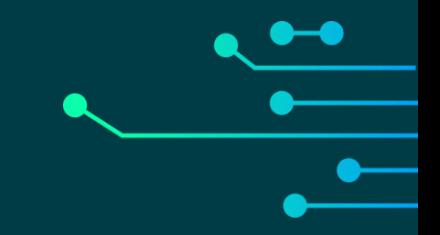

## $\sqrt{2}$  turnitin

### FAQs for Turnitin's AI writing detection capabilities

- 2 How do Turnitin's AI writing detection capabilities work?
- 5 AI detection results  $&$  interpretation
- 7 Scope of detection
- 8 Access & licensing

www.turnitin.com

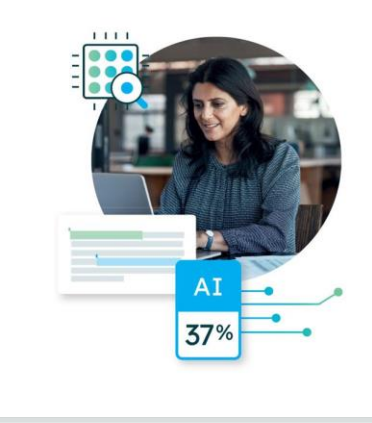

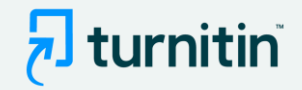

- We have created an expanded FAQs document as well to answer any additional questions you might have
- You can access this document [here](https://bit.ly/3YWW7xc)

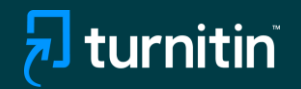

# Questions?

## Please contact your Turnitin account manager